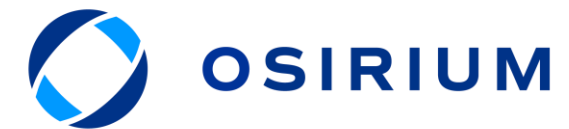

> +44 (0)118 324 2444 info@osirium.com

# **Osirium PAM Proof of Concept (PoC) Plan**

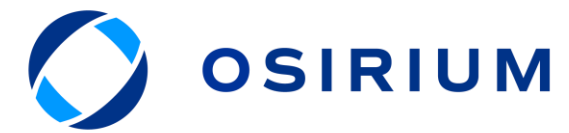

## +44 (0)118 324 2444<br>info@osirium.com

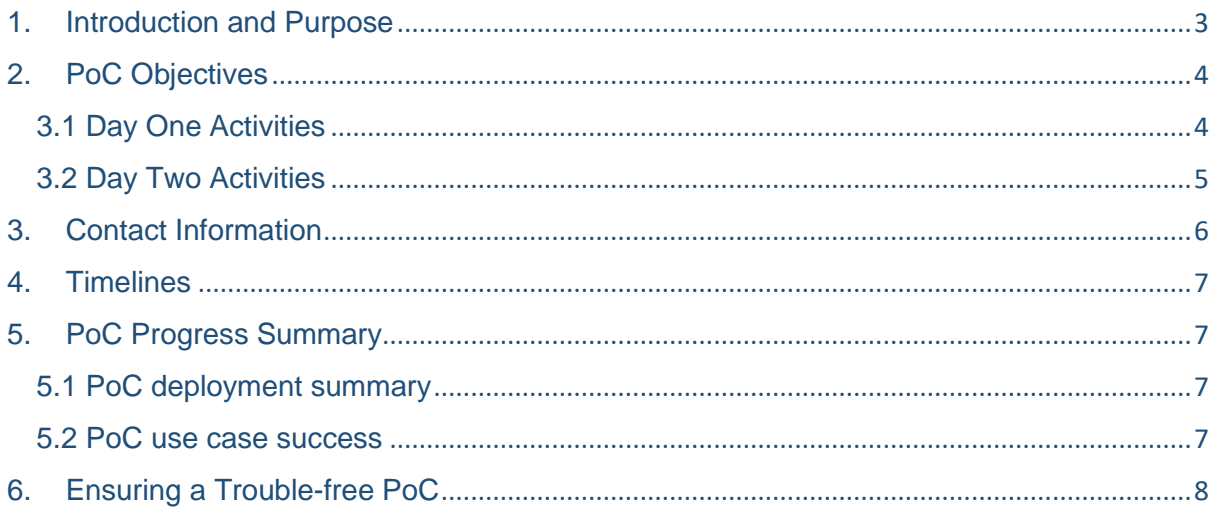

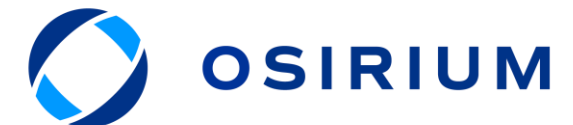

> +44 (0)118 324 2444 info@osirium.com

#### <span id="page-2-0"></span>**1. Introduction and Purpose**

The Osirium PAM Proof of Concept (PoC) allows organisation to test Osirium PAM in their own environment.

The primary purpose of Osirium PAM is to control access to devices using privileged credentials. Osirium PAM's main features are listed below. The checkbox can be selected for those relevant to your environment. Specific use cases can be detailed if required.

- ☐ Manage credentials of Local Admins across Windows Servers and/or Unix Servers.
- ☐ Manage credentials of Domain Administrator accounts.
- ☐ Manage credentials of Network infrastructure accounts, on devices such as routers, switches and firewalls.
- $\Box$  Manage credentials of databases and other applications such as HR, marketing and Payroll systems.
- ☐ Proxy and record sessions established by privileged accounts.
- $\Box$  Grant access to management tools to control access, such as ADUC, GPO and DSA. Etc MMC connections.
- ☐ Management of Tasks that require a specific level of privilege for Windows, EG, reset Domain Account passwords, lock Domain accounts, etc.
- $\Box$  Management of Tasks that require a specific level of privilege for Network devices, e.g., opening ports, flushing arp cache.
- ☐ Management of other service desk level tasks.
- $\Box$  Control and monitor access by external and/or  $3^{rd}$  party and/or contractor access.

The purpose of this document is to record the work carried out during the PoC, which will have been scoped during pre-PoC calls.

Before the start of the PoC, the primary contact will need to review the PoC objectives and complete the PoC scope of objectives table.

Weekly cadence calls will be scheduled to track PoC progress. The typical duration of a PoC is 30 days, and Osirium will provide regular knowledge transfer to onsite staff during the PoC.

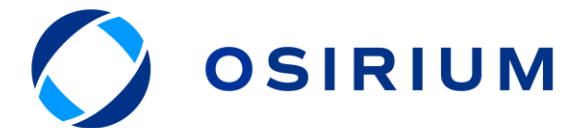

> +44 (0)118 324 2444 info@osirium.com

### <span id="page-3-0"></span>**2. PoC Objectives**

The below table documents the list of deliverables that will be configured and proved over the duration of the PoC.

#### <span id="page-3-1"></span>**3.1 Day One Activities**

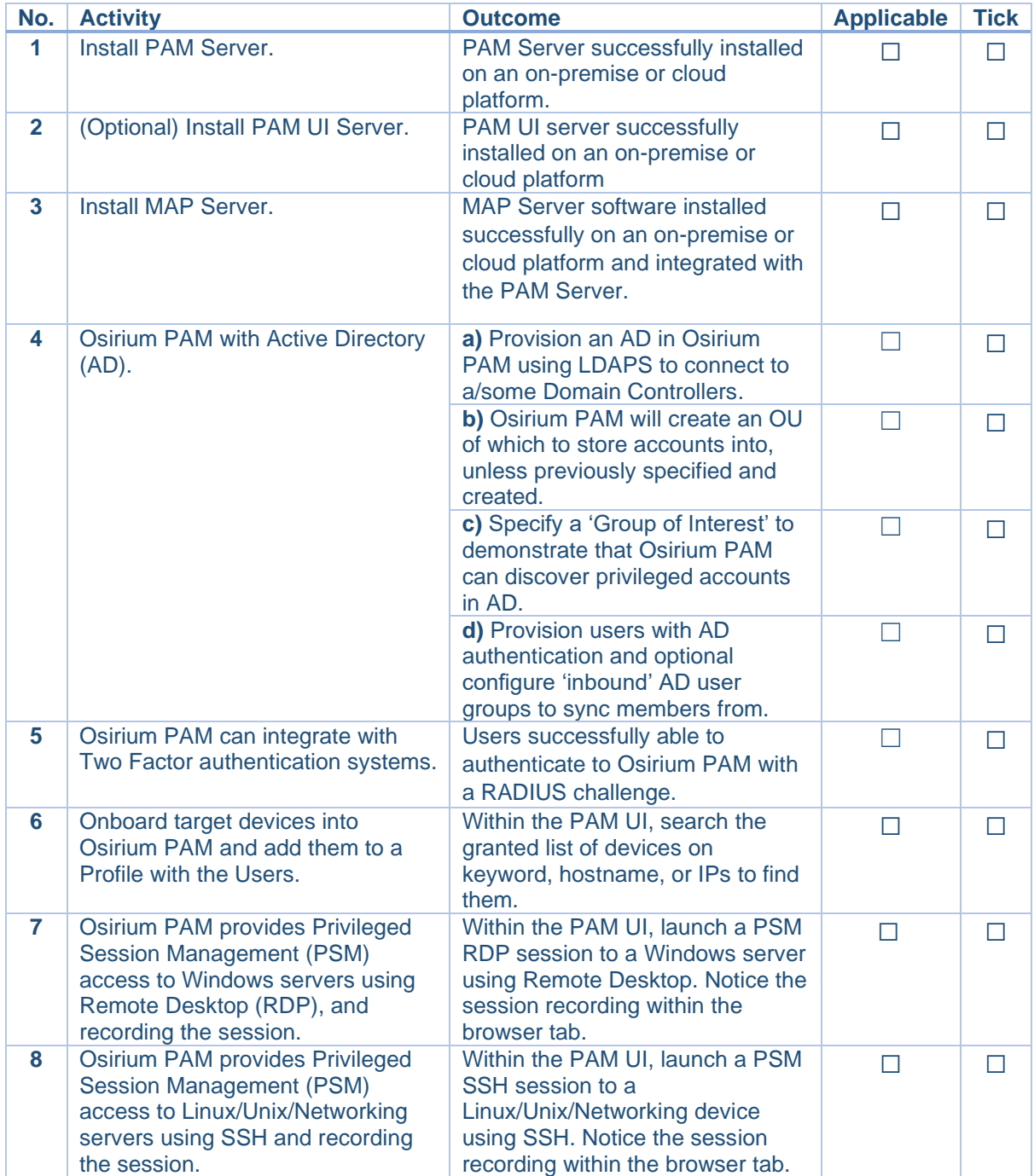

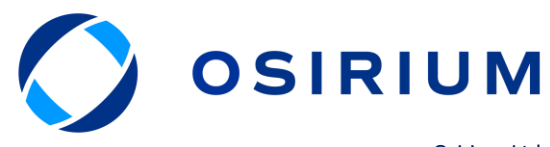

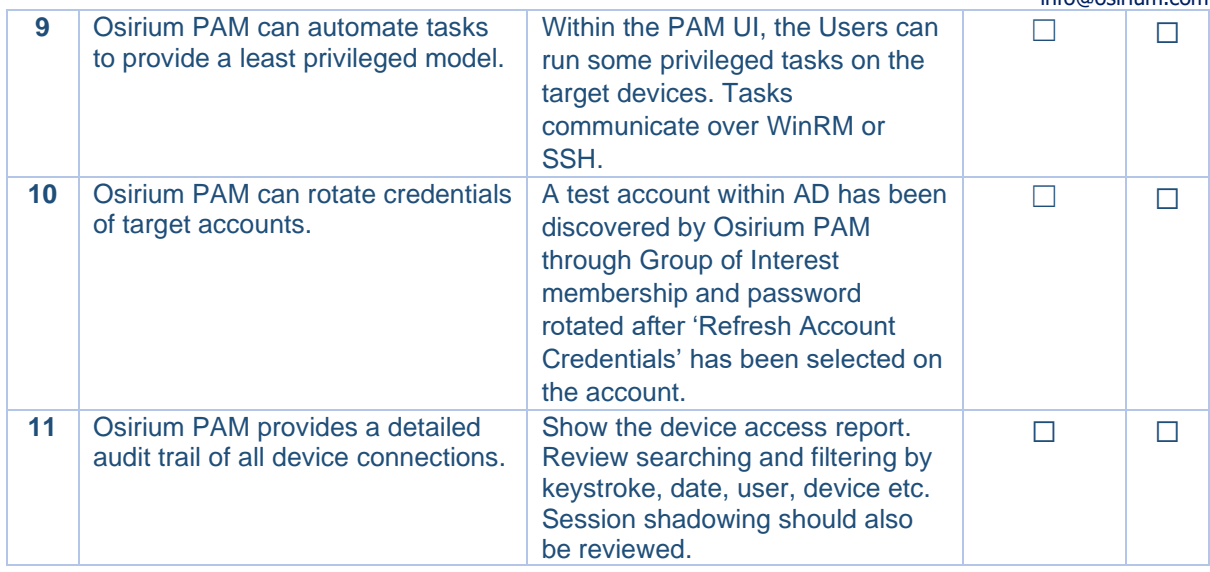

#### <span id="page-4-0"></span>**3.2 Day Two Activities**

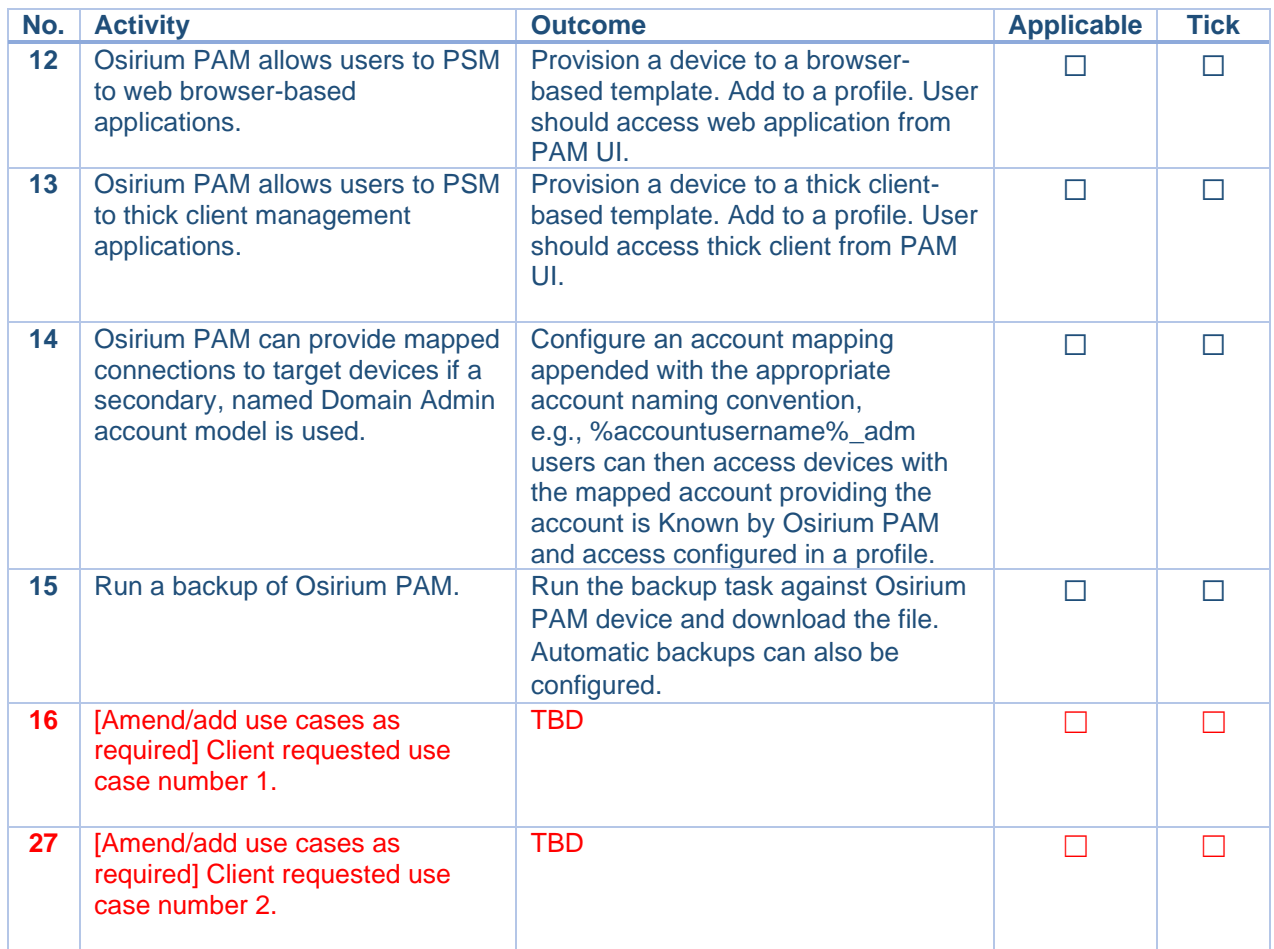

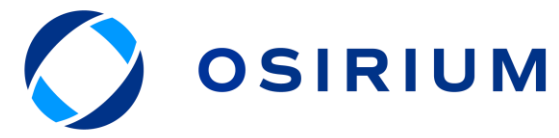

> +44 (0)118 324 2444 info@osirium.com

### <span id="page-5-0"></span>**3. Contact Information**

Contact details of the staff involved are below;

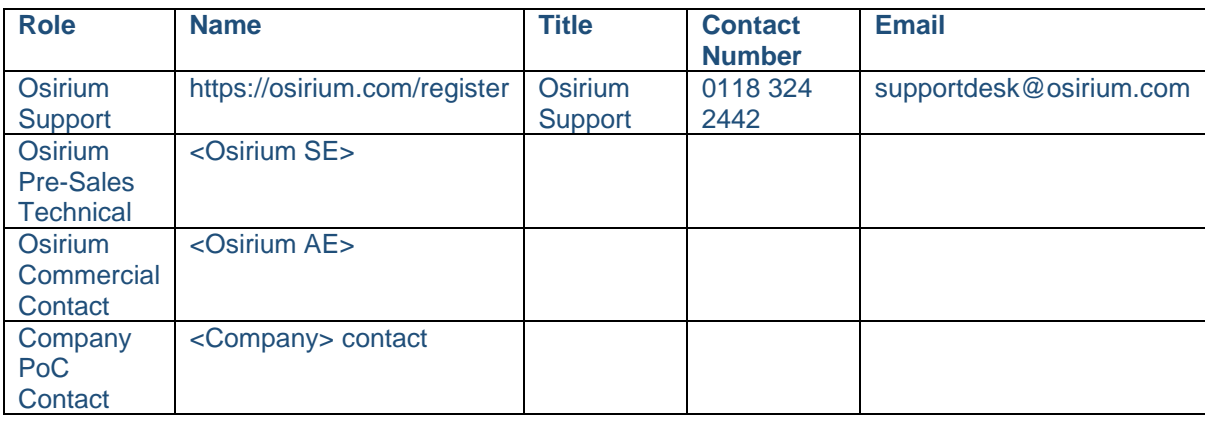

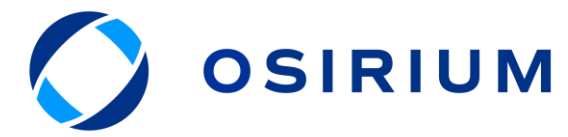

> +44 (0)118 324 2444 info@osirium.com

#### <span id="page-6-0"></span>**4. Timelines**

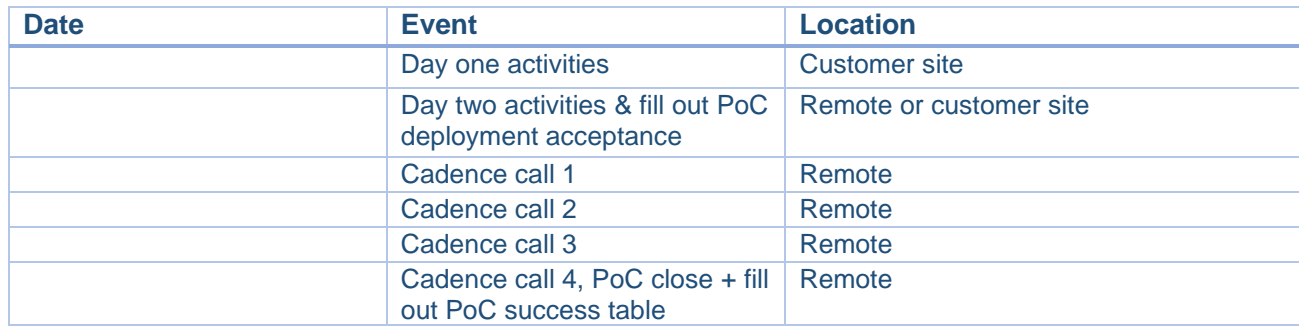

### <span id="page-6-1"></span>**5. PoC Progress Summary**

#### <span id="page-6-2"></span>**5.1 PoC deployment summary**

To be completed after successful PoC installation.

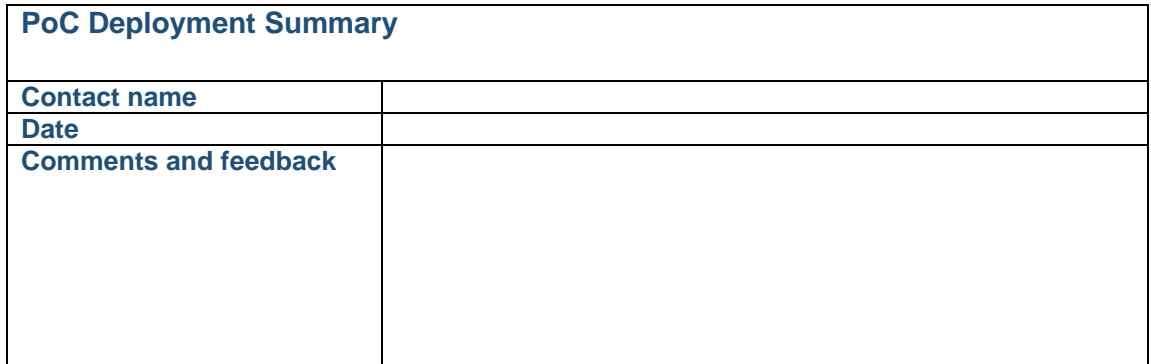

#### <span id="page-6-3"></span>**5.2 PoC Use Case Success**

To be completed at end of PoC.

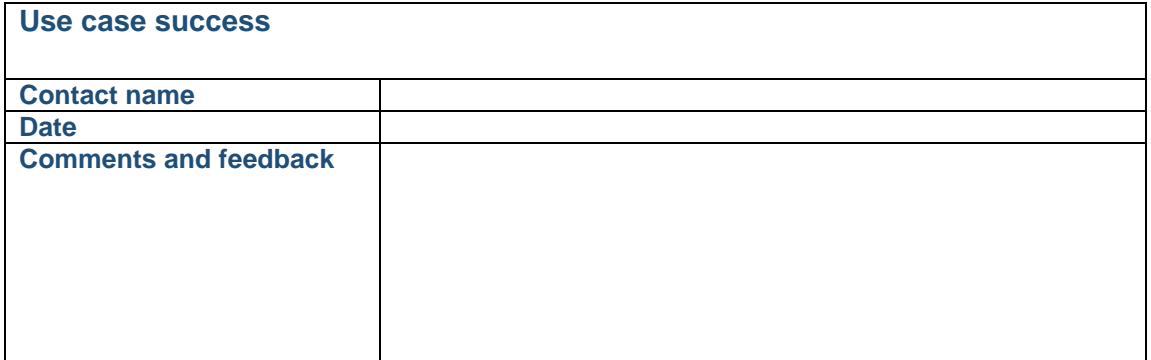

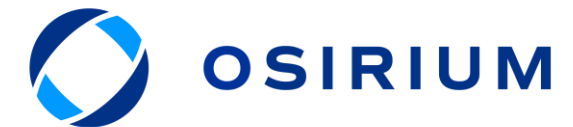

> +44 (0)118 324 2444 info@osirium.com

### <span id="page-7-0"></span>**6. Ensuring a Trouble-Free PoC**

Osirium PAM is lightweight and quick to deploy. To ensure a successful PoC, we recommend the following pre-requisites are met.

- 1. Access for the Osirium engineer to environment where the installation will take place.
- 2. The availability of a supported virtual platform, and access to a member of staff with permissions to install the virtual appliances (Using VHD or OVA files).
- 3. An Osirium Support account should be requested from [here](https://osirium.com/support/) prior to the PoC. This will allow downloading of the necessary Osirium PAM software.
- 4. The availability of network and Active Directory support staff, in the event of any unexpected local environment issues.
- 5. No more than 10 target servers and/or devices to test with during the PoC. Device connection details and credentials must be available.
- 6. Groups of users for testing if required.
- 7. All other requirements as per the Osirium PAM System Requirements Guide.